# **Distribution EOLE - Tâche #29223**

Scénario # 23149 (Terminé (Sprint)): Envoi de logs : revoir la façon dont sont gérés les certificats utilisés par rsyslog

## **Les certificats sont générés après le re-démarrage de rsyslog**

30/10/2019 13:54 - Joël Cuissinat

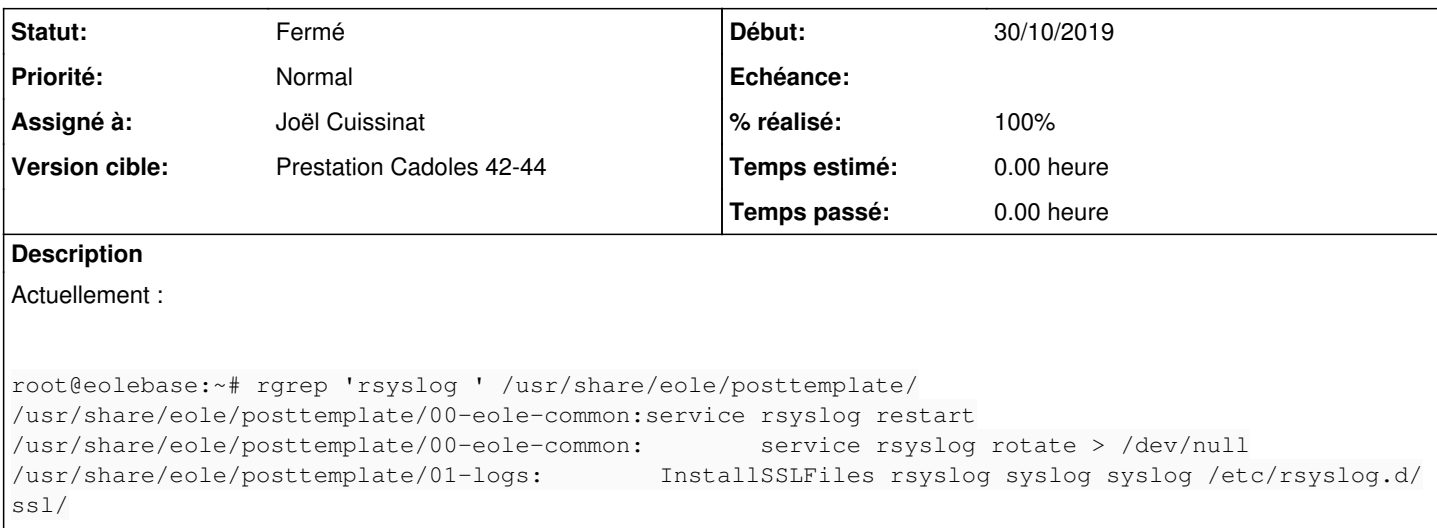

### **Révisions associées**

## **Révision 95ad8967 - 30/10/2019 14:03 - Joël Cuissinat**

Rsyslog certificates management should be before "posttemplate/00-eole-common"

Ref: #29223

#### **Révision 032f20ee - 30/10/2019 14:43 - Joël Cuissinat**

Rsyslog certificates management should really be before "posttemplate/00-eole-common"

Ref: #29223

## **Historique**

# **#1 - 30/10/2019 14:05 - Joël Cuissinat**

- *Statut changé de En cours à Résolu*
- *% réalisé changé de 0 à 100*

## **#2 - 30/10/2019 14:49 - Joël Cuissinat**

*- Statut changé de Résolu à Fermé*

*- Restant à faire (heures) mis à 0.0*

#### OK avec **eole-server (2.7.1-53)**

run-parts: executing /usr/share/eole/posttemplate/00-alogs reconfigure run-parts: executing /usr/share/eole/posttemplate/00-eole-common reconfigure